## Yaşa-dayalı ayrık model

Bir ayrık modelde, nüfus sayımları ayrık zamanlarda gerçeklenir ve bireyler dilimlenmis yas sınıflarına ayrılırlar. Modelin basitliği için yaş dilimlemeleri ile sayım sürelerini aynı alalım. (Örneğin beş yılda bir sayım yapmak ve yaş sınıflarını 0-4, 5-9 v.s şeklinde dilimlemek.) Sayımlarda normalde hem dişi hem de erkekler sayılmakla beraber, burada sadece dişileri sayacağız.

 $x_{i,n}$ , n-yinci sayıma göre *i*-yinci yaş sınıfındaki dişi sayısı; (s<sub>1</sub> ilk sayıma kadar canlı kalan dişi yüzdesi olmak üzere)  $s_i$ ,  $(i - 1)$ -inci yaş sınıfından  $i$ -yinci yaş sınıfına geçen (ölmeyen) dişi yüzdesi;  $b_i$ ,  $i$ -yinci yaş sınıfındaki dişi başına düşen beklenen dişi doğumların sayısı;  $i = 1$  ilk yaş sınıfı,  $i = k$ son yaş sınıfı olsun. Son yaş sınıfından sonra yaşayan dişi olmasın ve ilk sayım  $n = 1$  iken yapılsın.

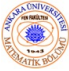

 $\{x_{i,n+1}\}\,$ lerin  $\{x_{i,n}\}\,$ ler cinsinden fark denklemlerini oluşturacağız. Öncelikle,  $(n + 1)$ -inci sayımda yenidoğanlar, n-yinci sayım ile  $(n + 1)$ -inci sayım arasında, farklı doğurganlığa sahip, farklı yaşlardaki dişiler tarafından doğurulurlar. Ayrıca, bu yeni doğanların sadece bir kesimi ilk sayımalarına kadar yaşarlar. İkinci olarak, n-yinci sayımda sayılmış olan i-yinci yaş sınıfındaki dişilerin sadece bir kesimi  $(n + 1)$ -inci sayımda,  $(i + 1)$ -inci yaş sınıfında sayılacak kadar yaşarlar. Bu bilgileri uygun olarak tanımlanan parametrelerle birleştirirsek,  $\{x_{i,n+1}\}$  için fark denklemleri

$$
x_{1,n+1} = s_1 (b_1x_{1,n} + b_2x_{2,n} + \cdots + b_kx_{k,n})
$$
  
\n
$$
x_{2,n+1} = s_2x_{1,n}
$$
  
\n
$$
x_{3,n+1} = s_3x_{2,n}
$$
  
\n
$$
\vdots
$$
  
\n
$$
x_{k,n+1} = s_kx_{k-1,n}
$$

$$
\begin{pmatrix}\n x_{1,n+1} \\
 x_{2,n+1} \\
 x_{3,n+1} \\
 \vdots \\
 x_{k,n+1}\n\end{pmatrix} = \begin{pmatrix}\n s_1b_1 & s_1b_2 & \cdots & s_1b_{k-1} & s_1b_k \\
 s_2 & 0 & \cdots & 0 & 0 \\
 0 & s_3 & \cdots & 0 & 0 \\
 \vdots & \vdots & \vdots & \vdots & \vdots \\
 0 & 0 & \cdots & s_k & 0\n\end{pmatrix} \begin{pmatrix}\n x_{1,n} \\
 x_{2,n} \\
 x_{3,n} \\
 \vdots \\
 x_{k,n}\n\end{pmatrix}
$$

veya kısaca

$$
\mathbf{x}_{n+1} = L\mathbf{x}_n \tag{11}
$$

 $\leftarrow$   $\Box$ 

Biyoloji ve Biyokimya Modelleri

sistemi ile belirlenebilir. Burada L matrisi Leslie matrisi olarak adlandırılır.

## NÜFUS MODELLERİ Yaşa dayalı model

Bu lineer denklem sistemi Leslie matrisinin özdeğerleri ve karşılık gelen özvektörleri bulunarak çözülebilir. Bunun için det $(L - \lambda I) = 0$ karakteristik denklemi doğrudan çözülebilir veya (11) sistemi ilk yaş sınıfındaki dişilerin sayısını veren değişkene göre yüksek basamaktan tek bir denkleme dönüştürülebilir ki bunun için ikinci denklemden başlarsak;

> $x_{2,n+1} = s_{2}x_{1,n}$  $x_{3,n+1} = s_3x_{2,n}$  $=$   $S_3S_2X_1$ <sub>n-1</sub> . . .  $x_{k,n+1} = s_k x_{k-1,n}$  $=$   $s_k s_{k-1} x_{k-2,n-1}$ . . .  $= S_k S_{k-1} \cdots S_2 X_{1,n-k-2}$

elde ederiz.

Eğer doğumdan *i*-yinci yaş sınıfına kadar canlı kalan dişilerin kesrine  $l_i = s_1 s_2 \cdots s_i$  dersek ve  $f_i = b_i l_i$  alırsak, bu durumda  $(11)$  sisteminin ilk satırı

$$
x_{1,n+1} = f_1 x_{1,n} + f_2 x_{1,n-1} + \cdots + f_k x_{1,n-k+1}
$$
 (12)

şeklini alır. Burada  $n \geq k$  kabul ediyoruz ki böylece  $(n + 1)$  sayımda sayılan tüm dişiler ilk sayımdan sonra doğmuş olurlar.  $(12)$  de  $x_{1,n} = \lambda^n$  dönüşümü yapılıp, denklem  $\lambda^{n+1}$  ile bölünürse, hem gerçel hem de karmaşık eşlenik köklere sahip olabilen,

$$
\sum_{j=1}^{k} f_j \lambda^{-j} = 1 \tag{13}
$$

 $\overline{\phantom{a}}$  Biyoloji ve Biyokimya Modeller

Euler-Lotka ayrık denklemi elde edilir.

 $\lambda$  özdeğeri belirlendikten sonra, karşılık gelen **v** özvektörü Leslie matrisi kullanılarak

$$
\begin{pmatrix}\ns_1 b_1 - \lambda & s_1 b_2 & \cdots & s_1 b_{k-1} & s_1 b_k \\
s_2 & -\lambda & \cdots & 0 & 0 \\
0 & s_3 & \cdots & 0 & 0 \\
\vdots & \vdots & \vdots & \vdots & \vdots \\
0 & 0 & \cdots & s_k & -\lambda\n\end{pmatrix}\n\begin{pmatrix}\nv_1 \\
v_2 \\
v_3 \\
\vdots \\
v_k\n\end{pmatrix} = \n\begin{pmatrix}\n0 \\
0 \\
0 \\
\vdots \\
0\n\end{pmatrix}
$$

sisteminden bulunabilir.

Biyoloji ve Biyokimya Modeller

∢ □ )

 $v_k = l_k/\lambda^k$  alıp, son satırdan  $v_{k-1} = \lambda v_k/s_k = \lambda l_k/\lambda^k s_k = l_{k-1}/\lambda^{k-1}$ ve böylece son satırdan başa doğru giderek,  $v_{k-2} = l_{k-2}/\lambda^{k-2}$  ,...,  $v_1 = I_1/\lambda$  yani

$$
v_i = l_i/\lambda^i \quad (i = 1, 2, ..., k)
$$

elde edilir. Ardısık iki yaş sınıfının oranını oluşturarak, bu sonuctan ilginc bir anlam çıkarabiliriz. Eğer λ bir baskın özdeğer(ve nüfusta olduğu gibi gerçel ve pozitif) ise, bu durumda asimptotik olarak

$$
x_{i+1,n}/x_{i,n} \sim v_{i+1}/v_i
$$
  
=  $s_{i+1}/\lambda$ 

elde ederiz.  $\{s_i\}$  canlı kalma oranlarını sabit tutarsak, bu durumda daha küçük pozitif  $\lambda$  daha büyük bir oran gerçekler: az büyüyen (veya azalan) nüfus daha hızlı büyüyen nüfusa göre bağıl olarak daha yaşlı bireylerden oluşur.

Eğer basitçe bir nüfusun büyüdüğünü veya azaldığını belirlersek, dişilerin dişi yavru doğurma net beklentisi olarak tanımlanan *temel üreme oranı*  $\Re_0$  $\overline{a}$ ı hesaplayabiliriz. Eğer dişi ölmeden hemen önce doğurursa, durağanlık oluşur. Eğer  $\Re_0 > 0$  ise, bu durumda nüfus büyür.  $\Re_0 < 0$  ise, bu durumda nüfus azalır.  $\Re_0$ , bir dişinin tüm yaş sınıfları üzerinden toplanan, doğurması beklenen dişi yavruların sayısına eşittir, yani

$$
\Re_0=\sum_{i=1}^k f_i.
$$

Yaklaşık olarak eşit sayıda erkek ve dişiye sahip bir nüfus için  $\Re_0 = 1$  in anlamı bir dişinin tüm hayatı boyunca ortalama iki yavru doğurmasıdır. (Fakat insan nüfusu için, bu değerin 2.1 olması sözkonusudur, çünkü doğurganlık yaşına gelmeden çocukların  $0.1/2.1 \approx 0.047$  yani yaklaşık olarak  $\%$ 5 inin öldüğü tahmin edilmektedir. Ülkelerin geçmişteki demografik yapıları ve gelecekteki tahmini demografik yapıları için http://www.census.gov sitesine bakılabilir.)

## Yasa-dayalı sürekli model

Bir yaş sınıfının (sayımlar arasındaki uzunluğa da eşit olan)  $\Delta \tau$  grup uzunluğu sıfıra gidecek şekilde (12) ayrık modelini göz önüne alarak bir sürekli-zaman modeli oluşturabiliriz.  $n > k$  için eşitliği

$$
x_{1,n} = \sum_{i=1}^{k} f_i x_{1,n-i}
$$
 (14)

seklinde yazılabilir. Ayrık modeldeki ilk yaş sınıfı iki ardışık sayım arasında doğan dişileri içermektedir. Sürekli modelde karşılık gelen fonksiyon ise  $x_{1,n} = B(t_n) \Delta \tau$  olmak üzere tüm nüfusun dişi doğum oranı  $B(t)$  olacaktır. Eğer *n*–yinci sayımın bir  $t_n = n\Delta \tau$  zamanında yapıldığını varsayarsak, bu durumda  $x_{1,n-i} = B(t_n - t_i) \Delta \tau$  olur.  $f_i = b_i l_i$  parametresinin sürekli <u>model karşılığını belirlemek için, τ yaşına kadar canlı kalan yenidoğan</u> dişilerin oranını veren yaşa-bağlı *yaşam fonksiyonu y* (τ) yu, ve τ ve  $\tau + \Delta \tau$  yaşları arasında bir dişinin doğurduğu ortalama dişi sayısını veren, **©** yaşa-bağlı doğurganlık fonksiyonu m(τ) yu tanımlayalım.

Yaşa-bağlı net doğurganlık fonksiyonu  $f(\tau) = m(\tau)y(\tau)$  ve  $\tau_i = i\Delta \tau$  ile birlikte

$$
f_i = f(\tau_i) \Delta \tau
$$

eşitliğine sahibiz. Bu yeni tanımlarla (14) eşitliği

$$
B(t_n)\Delta \tau = \sum_{i=1}^k f(\tau_i)B(t_n - t_i)(\Delta \tau)^2
$$

 $\frac{1}{2}$ şeklini alır. Eşitliği  $\Delta \tau$  ile bölüp,  $t_i = \tau_i$  yi göz önüne alırsak sağ taraf bir Riemann toplamına dönüşür.  $t_n = t$  alıp, dişi doğurganlık yaşının maksimumundan büyük *τ* lar icin  $f(\tau) = 0$  dersek,  $\Delta \tau \rightarrow 0$  durumunda (14) denklemi

$$
B(t) = \int_0^\infty B(t-\tau)f(\tau)d\tau
$$
 (15)

eşitliğine dönüşür.

 $(15)$  denkleminde  $B(t) = e^{rt}$  alırsak, denklem

$$
e^{rt} = \int_0^\infty f(\tau) e^{r(t-\tau)} d\tau
$$

şeklini alır. Denklemi e<sup>rt</sup> ile bölersek, *Euler-Lotka denkleminin* sürekli formu olan

$$
\int_0^\infty f(\tau)e^{-r\tau}d\tau = 1\tag{16}
$$

eşitliğini elde ederiz. (16) denklemi, yaşa bağlı net doğurganlık fonksiyonu  $f(\tau)$  verilmek üzere, r ye göre bir integral denklemidir.  $f(\tau)$  negatif olmayan sürekli bir fonksiyon olmak üzere, (15) denkleminin tek bir  $r_*$ gerçek kökünün var olduğu ve nüfusun  $e^{r_* t}$  ye asimptotik olarak büyüdüğü  $(r_*>0)$  veya azaldığı  $(r_*<0)$  ispatlanabilir. Nüfus büyüme oranı  $r_*$  asıl büyüme oranı veya Malthusyan parametresi olarak adlandırılır.

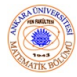

$$
F(r) = \int_0^\infty f(\tau) e^{-r\tau} d\tau - 1 = 0 \tag{17}
$$

dersek, Newton yöntemi ile, bir  $r = x_0$  tahmini ile başlayarak, çözümüne

$$
x_{n+1} = x_n - \frac{F(x_n)}{F'(x_n)}
$$
  
=  $x_n + \frac{\int_0^\infty f(\tau) e^{-x_n \tau} d\tau - 1}{\int_0^\infty \tau f(\tau) e^{-x_n \tau} d\tau}, \quad n = 0, 1, 2...$ 

ardışık iterasyonları ile yaklaşabiliriz.

Asimptotik olarak kararlı bir yaş yapısına erişildikten sonra, nüfus büyümesi  $e^{r_* t}$  üstel büyümesine benzer davranır ki bu da  $r_*$  ın kişi başı sabit doğum oranı b ve ölüm oranı d den bulunabileceğini önermektedir. Gerçekten,  $b_{\rm s}$ ve d nin ifadelerini elde ederek  $r_* = b - d$  olduğunu gösterebiliriz.